## POS\_RESPONSE\_TO\_HISTAMINE\_DN

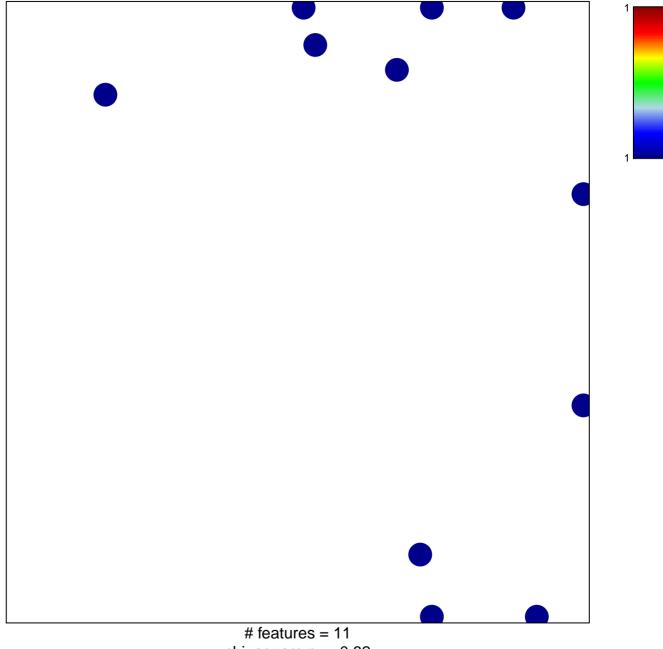

chi-square p = 0.82

## POS\_RESPONSE\_TO\_HISTAMINE\_DN

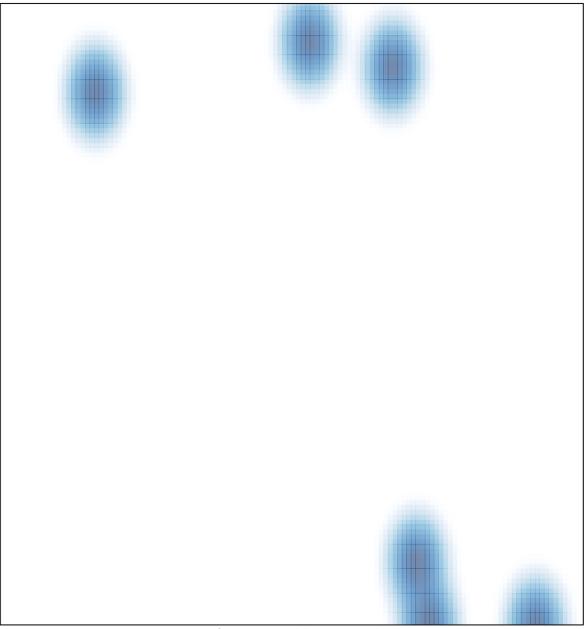

# features = 11, max = 1